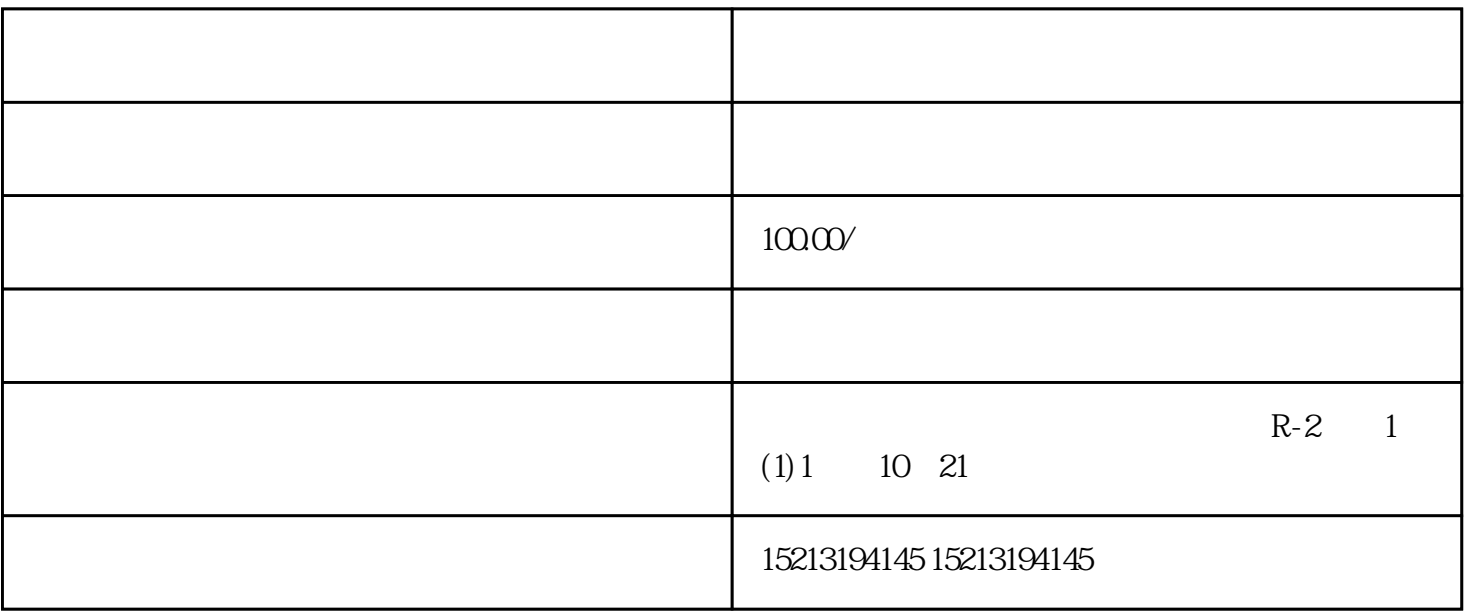

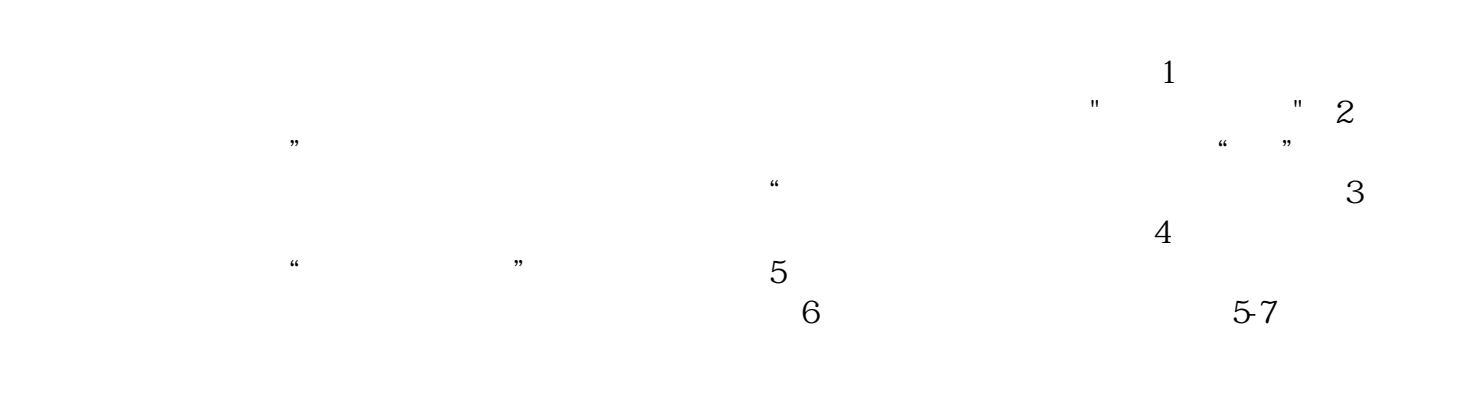

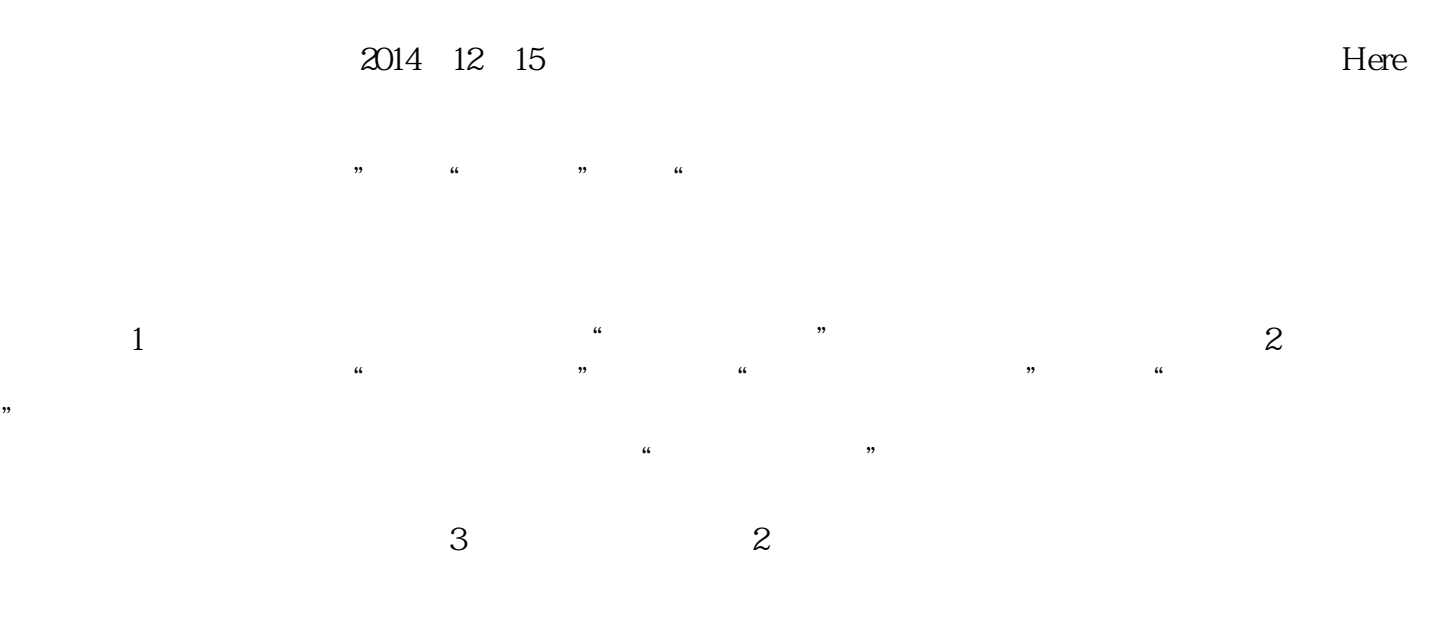

![](_page_0_Figure_3.jpeg)